## Infragistics Windows Forms 13.1 Service Release Notes – October 2013

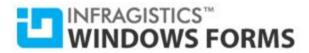

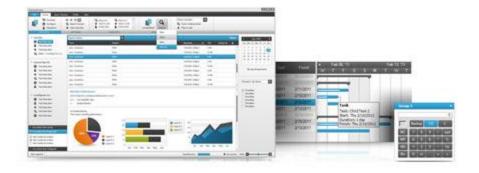

Add complete usability and extreme functionality to your next desktop application with the depth and breadth our Windows Forms UI controls. Infragistics Windows Forms continues to make strides in user experience with the latest Windows® 7, Windows® 8, Office® 2010 and Office® 2013 styles.

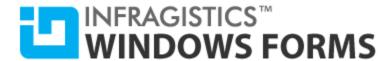

## Installation

| ding Download Infragistics Windows Forms here. |
|------------------------------------------------|
|------------------------------------------------|

## **What's Changed**

| Components                   | Product Impact | Description                                                                                     |
|------------------------------|----------------|-------------------------------------------------------------------------------------------------|
|                              |                | ContentMode of PDF had an incorrect default setting when there were                             |
| Infragistics Document Engine | Bug Fix        | attachments.                                                                                    |
|                              |                | Excel cell comments are open by default in Excel file.                                          |
|                              |                |                                                                                                 |
|                              |                | Notes:                                                                                          |
|                              |                | Fixed the issue in the Excel library where the cell comments were always being                  |
| Infragistics Excel Engine    | Bug Fix        | displayed in saved workbooks.                                                                   |
|                              |                | Label Formatting does not display the correct value for <data_value_item> tag</data_value_item> |
| WinChart                     | Bug Fix        | when a chart type is CompositChart with StackAreaChart.                                         |
| WinChart                     | Bug Fix        | Some of the lines on the SplineChart3D (Y axis) fails to display.                               |
|                              |                | Disposing the chart causes an exception when the picturebox paints transparent                  |
| WinChart                     | Bug Fix        | brush.                                                                                          |
|                              |                | Using UltraCurrencyEditorColumn in DataGridView, when the characters (in edit                   |
|                              |                | mode) are selected and typed over, only part of the characters are replaced, the                |
| WinCurrencyEditor            | Bug Fix        | rest of the existing characters remain unchanged.                                               |
|                              |                | When MaxDate is set to a past date, the calendar drop-down closes when the                      |
| WinDateTimeEditor            | Bug Fix        | Today button is clicked.                                                                        |
| WinExplorerBar               | Bug Fix        | A Tooltip is displaying when the Item's text is fully visible.                                  |
| WinGanttView                 | Bug Fix        | The CellMultiline causes misalignment to the taskbar when the Grid area is                      |

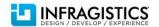

## INFRAGISTICS™ WINDOWS FORMS

|                              |             | painted.                                                                                                    |
|------------------------------|-------------|----------------------------------------------------------------------------------------------------|
|                              | Bug Fix     | TaskColumnSettings.Width is always zero unless it is explicitly specified.                                                                                                    |
| WinGanttView                 |             | Notes: The TaskColumnSettings.Width is intended to return its set value. However, the GanttView control exposes another method called GetColumnWidthResolved that returns the resolved width of a grid column. |
| WinGanttView (PrintDocument) | Bug Fix     | CellMultiline set to True causes the column to be auto-sized horizontally.                                                                                                    |
| WinGrid                      | Bug Fix     | StackOverflowException occurs on custom GroupByComparer.                                                                                                    |
| WinGrid                      | Bug Fix     | Column header is still resizable, even when RowLayoutSizing.None is set.                                                                                                    |
| WinGrid                      | Bug Fix     | Fails to clear the RowFilterDropDown ValueList when the FilterUIType property is changed.                                                                                                    |
| WinCalendarCombo             | Bug Fix     | ShowInkButton property is not available.                                                                                                    |
| WinCalendarInfo              | Bug Fix     | The reminder is showing only for variances of recurrence appointments.                                                                                                    |
| WinDayView                   | Bug Fix     | NullReferenceException occurs upon rendering the control first time running.                                                                                                    |
| WinDayView                   | Bug Fix     | Scrollbar does not consistently allow for accessibility of the last event in the all-day event area.                                                                                                    |
| WinDayView                   | Improvement | Appointment Dialog fails to open using keyboard shortcut.                                                                                                    |
| WinDayView                   | Bug Fix     | AppointmentsDragDrop event does not trigger with right-click of a mouse.                                                                                                    |
| WinMonthViewMulti            | Bug Fix     | The last row for December 2013 is shown twice in the MonthViewMulti control.                                                                                                    |
| WinMonthViewMulti            | Bug Fix     | Component doesn't give any indication that there is an appointment for specific day.                                                                                                    |
| WinMonthViewSingle           | Bug Fix     | Appointment date displays incorrectly.                                                                                                    |
| WinMonthViewSingle           | Bug Fix     | Right-clicking on dragged appointment in MonthViewSingle fails to return the appointment to its origin.                                                                                                    |
| WinWeekView                  | Bug Fix     | Right-clicking on dragged appointment in WeekView fails to return the appointment to its origin.                                                                                                    |
| WinToolbarsManager           | Bug Fix     | MiniToolbar closes when the Shift key is pressed.                                                                                                    |
| WinToolbarsManager           | Bug Fix     | The Ribbon mode changes the size of the inherited form.                                                                                                    |

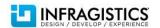

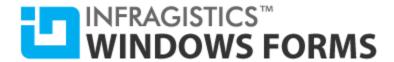

|         |         | The Tree automatically scrolls to the top when appearance and tree size is |
|---------|---------|----------------------------------------------------------------------------|
| WinTree | Bug Fix | modified in order.                                                         |

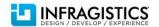